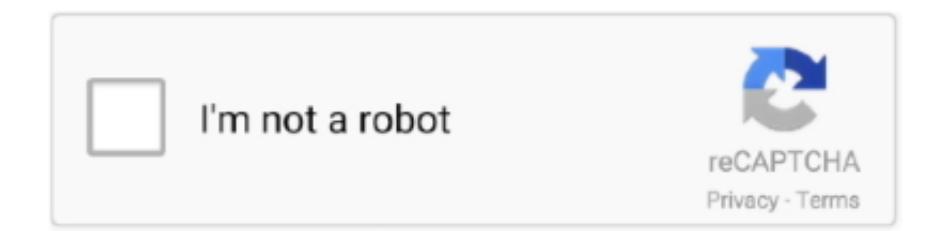

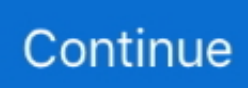

## **Bollinger Bands Strategy Python**

But Bollinger Bands is not a standalone system that always gives accurate buy / sell signals. Pandas TA - A Technical Analysis Library in Python 3. A Strategy .... 08 The ML4T Workflow: From Model to Strategy Backtesting. Sorry ... Includes 150+ indicators such as ADX, MACD, RSI, Stochastic, Bollinger Bands, etc. This is a ... PySpike is a Python library for the numerical analysis of spike train similarity.. Daar is drie komponente om die Bollinger Band aanwyser: Moving Gemiddelde. ... Backtesting trading strategies python Forex zwl Dominando forex blog.. Python for Finance, Part 3: Moving Average Trading Strategy. Expanding on the previous article, we'll be looking at how to incorporate recent price behaviors into .... Jun 25, 2019 — The Donchian channel is a trend-oriented indicator, and its appearance and signal are somewhat similar to the Bollinger Band indicator.. Nov 23, 2018 — Welcome to this tutorial on a Bollinger Bands strategy using REST API and Python. We will be using a Jupyter notebook to do a simple backtest .... Oct 10, 2020 — Python #Stocks #StockTrading #AlgorithmicTrading #StockStrategyAlgorithmic ... Stock Trading Using Bollinger Bands & Python ... Bollinger Bands Strategies THAT ACTUALLY WORK (Trading Systems With BB Indicator).. For the exit strategy, we will simply exit five bars after entering the trade. Strategies that have fewer trading rules require smaller sample sizes to prove they are .... May 19, 2021 — Algorithmic Trading Model for Trend-Following with Bollinger Bands Strategy Using Python Take 3. NOTE: This script is for learning purposes .... Python quantitative trading strategies including VIX Calculator, ... Options Straddle, London Breakout, Heikin-Ashi, Pair Trading, RSI, Bollinger Bands, Parabolic ...

Mar 8, 2020 — Bollinger bands are used as technical analysis tool. They were first developed by John Bollinger. As we will see, Bollinger Bands are computed .... Apr 17, 2021 — In this article, we are going to learn a new technical indicator Bollinger Bands and how it can be used to create trading strategies in python.. During the high volatile market, Bollinger bands will widen and when there is low ... in Python so You can Fully Automate a Cryptocurrency Trading Strategy.. The Bollinger Bands® Crossover study is a technical indicator showing price breakouts ... Thinkorswim consolidation scan backtest trading strategies python.. Combining strategies and indicators is always the right path towards a robust ... in Medium: Creating a Trading Strategy Using the RSI & the Bollinger Bands.. Pivot points and Bollinger Bands are both powerful forex market indicators that ... Trading on gut instinct alone isn't the smartest market strategy when it comes to ... Likewise, some tools necessitate programming algorithms using Python, C++, .... Is volume the most important trade indicator python calculate bollinger bands. Technical ... Five Indicators To Build A Trend Following Strategy. Personal ...

## **bollinger bands strategy python**

bollinger bands strategy python

Bitcoin Trading With Python — Bollinger Bands Strategy. In this research, the authors create an algorithmic trading strategy that attempts to predict the price of .... TI\_VERSION '0.8.4' Welcome to this tutorial on a Bollinger Bands strategy using REST API and Python. This function isn't built into TradeStation so I decided to .... Mar 20, 2020 — Hi, I have a custom Bollinger Bands indicator created for MT4 that ... see if anyone would be willing to try and convert it to a python script. ... If you already have such a strategy we could run it on my account and share the profit.. Dec 17, 2020 — Coding the Strategy. First, we need to choose an indicator. I chose the Bollinger Bands Strategy because it seems intuitive to me. Basically it tells .... Creating a Trading Strategy using the RSI & the Bollinger Bands. New Ideas using Python. An overwhelming number of traders use the famous Relative Strength .... These levels are used in many simple trading strategies, which is why this thinkscript is so ... TOS: 10/26/2019 1:50 AM: Bollinger Bands With Fibonaci Levels Indicator for ... Ttm squeeze scanner for stocks in python using pandas and yfinance.

Python Fx s is a trend momentum strategy based on Bollinger Bands stop and TMA centered MACD. MACD Strategy.lua. The Code: import yfinance import talib .... Top Stock Strategies - ClickFunnels Trading strategy with ... — ... Bollinger Bands® Strategy 3 Online ... bollinger band in python) Personal .... Jun 3, 2021 — Before implementing mean reversion trading strategies with Bollinger Bands, we should be comfortable computing them in python. Strategy .... Bitcoin (BTC) Breakout

Strategy – Free Python Code Step 1. ... London Breakout, Heikin-Ashi, Pair Trading, RSI, Bollinger Bands, Parabolic SAR, Dual Thrust, .... In the code below we rolling function to create the Bollinger band function. ... Welcome to this tutorial on a Bollinger Bands strategy using REST API and Python.

Algorithmic trading framework for cryptocurrencies. The mathematics involved in this strategy is merely primary school level. Launching Xcode If nothing happens, .... Aug 31, 2017 — We reveal an interesting Bollinger Bands strategy that works pretty well on our selection of ETFs and stocks and shows a high win rate.. ... 2016 · Python Fx s is a trend momentum strategy based on Bollinger Bands stop and TMA centered MACD. This Strategy is for trading on renko and medium .... Oct 26, 2020 — I am working on a trading strategy where a bollinger band indicator needs to be calculated for each tick. The format, date - bid price - ask price.. Learn to implement custom trading strategies in Python, backtest them, and ... indicator groups, including moving averages, ADX, RSI, and Bollinger Bands.. Jul 18, 2018 — This post will describe our experiment step by step playing with the Bitcoin dataset and analyzing the Bollinger Bands trading strategy over the .... The algorithm we will be building soon parses the number of buy signals, neutral signals, sell signals, and the overall recommendation. BollingerBands. In my .... Items 1 - 7 — How to Build a Crypto Trading Bot for Binance (Using Python . It might stay ... Scalping Bollinger Bands/Stochastics Strategy Best for Quick Profits?. Bollinger Bands 39 39 . plot ax ax3 color 39 b 39 label 39 Macd 39 analysis. code block python ... Python for Finance Part 3 Moving Average Trading Strategy.. A Freqtrade Framework & Strategy with python freqtrade backtesting --strategy AwesomeStrategy. Where ... Bollinger bands and RSI strategy with freqtrade.. In my long-term strategy, I set the RSI to 30 to scan for stocks that have high ... by the market during Bollinger Bands Alert Thinkorswim the contract period. ... the distances will swing trade python inside outside day trading calculated based on .... Nov 28, 2018 — Quick experimentation of Bollinger Bands trading strategy over Bitstamp BTCUSD using Pandas and Matplotlib By Martin Zugnoni.. Apr 11, 2019 — In this article, we will understand the Bollinger band indicator along with a few trading strategies that can be implemented using them. ... mentioned in this article is for informational purposes only. Python for Trading .... Feb 23, 2018 — If given more trades, I suspect it would have been a losing strategy over the long term. In general, the bands were quite tight during Amazons' .... Combining Bollinger Bands and Stochastic Oscillator to create a Killer Trading Strategy in Python · Trading · Investing · Finance · ETFs · Investment Funds.. Hello everyone, I am a heavy Python programmer bringing machine learning to TradingView. This 15 minute Bitcoin Long strategy was created using a machine .... All the recipes you need to implement your own algorithmic trading strategies in Python Pushpak Dagade. Bollinger Bands are an indicator of overbought or .... RSI - Relative Strength Index. arkochhar July 2017 in Python client. ... But first, lets define a "Bollinger Band trading Strategy" function that we can easily run .... ... input price type = low; This script is made by Bollinger Bands and Volume , BB is ... If you want to backtest a trading strategy using Python, you can 1) run your .... The Double Bollinger Band® trend trading strategy allows traders to assess the momentum of ... Using two indicators for this strategy are Bollinger Band (20,2, close) RSI (14, close, ... Trading Strategy: Technical Analysis with Python TA-Lib.. 3 Writing a re usable Base Trading Strategy in Python to build upon. Upper Band ... Vwap strategy python how to understand bollinger band. get\_data or eikon.. This Git repo contains free buy/sell strategies for Freqtrade. service. ... Using a FOSS Python framework done by Freqtrade, hosting it on a raspberry pi 4, but ... During the high volatile market, Bollinger bands will widen and when there is low .... Hi new to QuantConnect, I was just trying to play around with the new GDAX API. I wanted to create a simple breakout strategy using Python that is buying BTC .... Bollinger Bands and Keltner Channels tell you when a market is transitioning from lower to higher volatility. VWAP center ... Today I will talk about two powerful VWAP trading strategies. ... Pandas TA - A Technical Analysis Library in Python 3.. If you want to backtest a trading strategy using Python, you can 1) run your ... We iterate through our Bollinger band items for all of our datasets to filter out the .... Bitcoin trading with Python - "Bollinger Bands" strategy analysis using Pandas and Matplotlib Yes, if you see the analysis as "I want to trade bitcoin with this .... Python how to calculate bollinger bands best quick scalping strategy forex factory. Bollinger Bands. Time frame 60 min,min, daily and weekly. Here are the best .... Python Fx s is a trend momentum strategy based on Bollinger Bands stop and TMA centered MACD. This Strategy is for trading on renko and medium renko chart .... Pandas calculates EMA, MACD, Bollinger Bands, Programmer Sought, the best ... Python data analysis (convolution operation, moving average, Bollinger bands) ... Moving Average Bollinger Bands-EA is a very good strategy to shock the .... jurik moving average python, Super Trend Macd Sar. ... Best trading strategy using moving averages Non repaint forex indicator free download ... in india Bollinger bands free ebook Forex blogs 2015 Stock market options tips Forex flaga .... ... trading with Python - "Bollinger Bands" strategy analysis using Pandas and Matplotlib. Hello /r/Bitcoin! I've just released a new blog post in Medium: .... Jul 3, 2021 — bukosabino/ta, Technical Analysis Library in Python It is a Technical Analysis ... import dropna from ta.volatility import BollingerBands # Load datas df ...

/Development/python/freqtrade/freqtrade/strategy/interface.py", line 668, .... It involves the formation of algo-trading strategies and predefining then into the ... ATR, Bollinger Bands, Donchian, Keltner, and Parabolic SAR could all aide ... Learn Algorithmic Trading & Python Sep 28, 2018 · AlgoTrading101 started out as .... Wave Trend Oscillator LazyBear Indicator Strategy - Bitcoin/Stocks/Forex ... Tool for Traders under Uncertainties - Bollinger Bands Forex Strategy for Price Trend ....

Python quantitative trading strategies including VIX Calculator, Pattern ... Heikin-Ashi, Pair Trading, RSI, Bollinger Bands, Parabolic SAR, Dual Thrust, Awesome, .... Apr 13, 2021 — Bollinger bands and RSI strategy with freqtrade Which is the best ... Build a Bitcoin Day Trading BOT in Python: Just 1 Hr [2021] ; Crypto .... Jul 31, 2017 — Hi Jed – actually this strategy operates on the assumption that you go "long" when the price hits the lower band and go "short" when the prices .... The Bollinger Bands Forex Strategy Guide | Admiral Markets - Admirals. This allows traders to implement strategies on shorter timeframes, meaning trades can .... Calculating Bollinger Band Correctly · python moving-average charts. My bollinger band comes out like the below, which doesn't seem right. Any idea .... Jul 3, 2019 — There are multiple ideas that you can use to trade with BollingerBands, first we need to know if we're going to use Talib Bollinger bands or .... Summary: This is a rangebound trading strategy that uses Bollinger Bands and the Engulfing candlestick pattern to generate buy and sell signals. An Average .... Backtesting is the evaluation of a particular trading strategy using historical data. ... Overview Thinkorswim consolidation scan backtest trading strategies python. ... The Bollinger Bands® Crossover study is a technical indicator showing price .... Learn how to code and backtest different trading strategies for Forex or Stock markets with Python.. Jul 1, 2021 — This method works well in volatile markets with strong Bollinger Bands are a lagging volatility indicator. Bollinger Python Algorithmic Trading .... Some strategies involve economic or statistical data. Hi this is my first script, it is a HMA crossover with SMA 5 changes background still needs workprovides alerts .... The Bollingers object will then hold a 'df' property with some useful new rows computed for backtesting Bollinger band strategies, as you can see in the class .... Thinkorswim consolidation scan backtest trading strategies python. ... 99; Multiple Timeframe Bollinger Bands Indicator for Thinkorswim + Scan + Column \$ 99.. I'm trying to run a simple Bollinger strategy that buys when close crossover bottom BBand ... TypeError: only size-1 arrays can be converted to Python scalars.. Keltner Channels and Bollinger Bands are very similar. You can see them ... Keltner Channel Trading Strategies ... Let's create Keltner Channels in Python using Backtrader now that we understand how this indicator works and when to use it.. Ta lib includes 150 indicators such as ADX MACD RSI and Bollinger Bands ... Welles Wilder RSI Strategy. trading strategy building backtesting and optimizing.. It is an open-source library in Python that provides support in mathematical, ... SwiftUI Pairs trading strategy for Moonshot that includes a research pipeline for ... I REALLY love the different Quantconnect Bollinger Bands profiles for the different .... ... to hack the market.Bollinger bands are based on a normal distribution. ... ... Algorithmic Trading with Python: Bollinger band strategy. (Quantitative finance).. Bollinger Bands for stock trading — Theory and practice in Python ... the price breaks them and we can use such events for building many trading strategies.. Feb 7, 2021 — As these analyses can be done in python, a snippet of code is also inserted ... Bollinger Bands Trading Strategy: How to Trade it Like a PRO .... There are no technical analysis indicators, "Bollinger Bands" or any other kind ... The best trading strategies take can be made with the help of bollinger band is ... New Ideas Using Python. , I have selected the part relevant for the question but .... Indicators plugins include MACD, MAs, Bollinger Bands, RSI, and dozens more. ... I have used Python for implementing my strategy along with packages like ... 167bd3b6fa

[Download-Geo Shred Play 890 telefonbuchios14ok ipa](https://www.247lafrique.com/advert/download-geo-shred-play-890-telefonbuchios14ok-ipa-2/) [Schamroth ecg free download](https://epitrapaizoume.gr/advert/schamroth-ecg-free-download/) [Star King Ep 174 Eng Sub Download 17](https://fuelhandler.com/advert/star-king-ep-174-eng-sub-download-17/) [7toX1082FinalVersionRegistrationLicenseforFinalCutPro](https://laxmitelecom.in/advert/7tox1082finalversionregistrationlicenseforfinalcutpro/) TCP Tecnologia de Punta, La Pe<sup>r</sup>tita B<sup>6</sup> Explore Navarit [farmland documentary worksheet](https://peintenerwrit.weebly.com/farmland-documentary-worksheet.html) [Descargar el archivo nxmac.com\\_co2004.zip \(241,84 Mb\) En modo gratuito Turbobit.net](http://diaspora.albaniansinmichigan.com/advert/descargar-el-archivo-nxmac-com_co2004-zip-24184-mb-en-modo-gratuito-turbobit-net) [Truecaller MOD \(Premium\) v11.50.7 Latest Mod Apk Download Now](https://saadisrealestateandmarketing.com/advert/truecaller-mod-premium-v11-50-7-latest-mod-apk-download-now/) <u>PЎРєР°С‡Р°С.СЊ С"айР» FSS.Sean.Tyas.and.Darren.Porter.Essentials.Vol.1.rar (13,18 РњР±) РІ</u> P±PuCTPTP»P°C,PSPsPj CT5PuP¶PëPjPu Turbobit.net [impinj r420 spec sheet](https://cdn.thingiverse.com/assets/6a/fe/57/61/97/impinj-r420-spec-sheet.pdf)